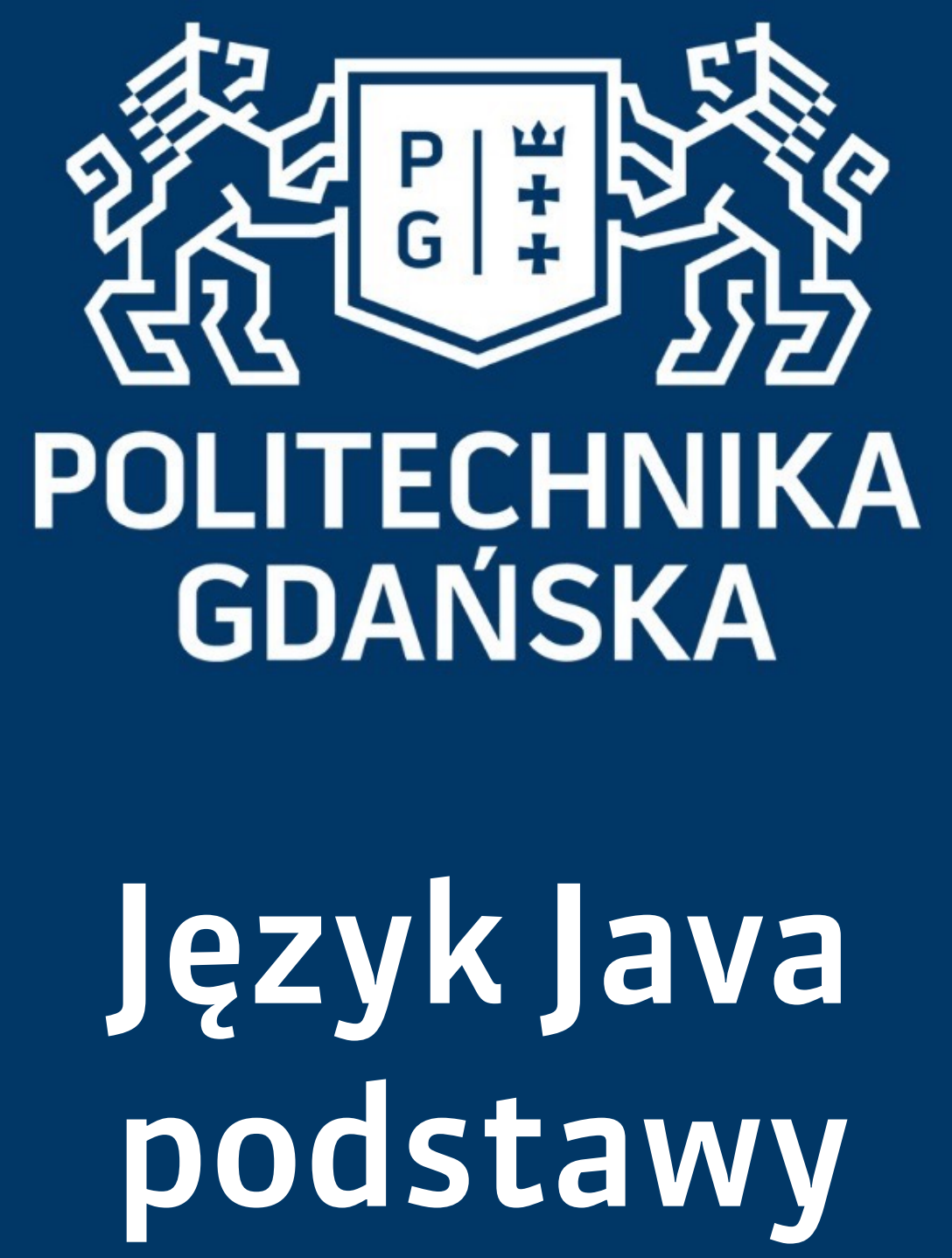

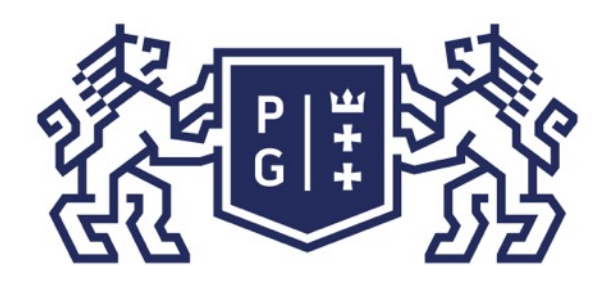

### 条件影像 POLITECHNIKA |

#### Język Java - podstawy Wprowadzenie

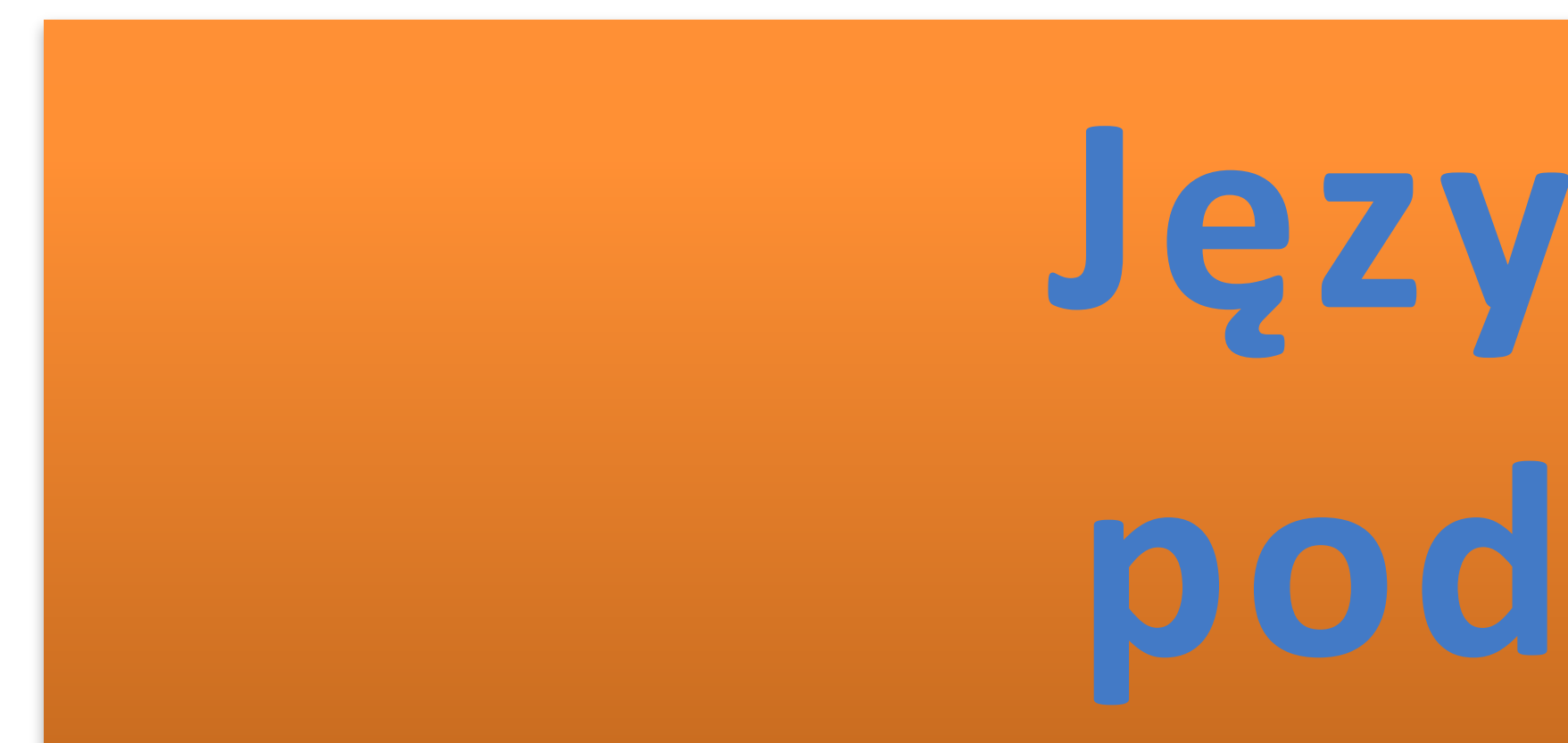

# Język Java **podstawy**

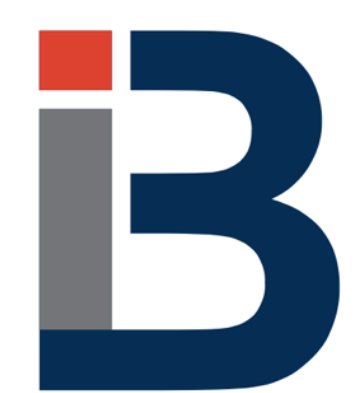

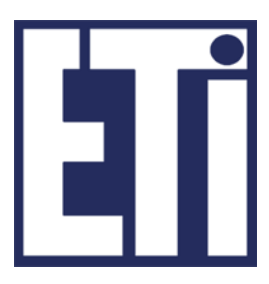

## **Jacek Rumiński**

Katedra Inżynierii Biomedycznej, Wydział Elektroniki, Telekomunikacji i Informatyki Politechnika Gdańska

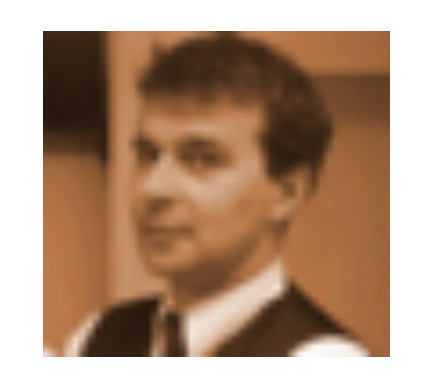

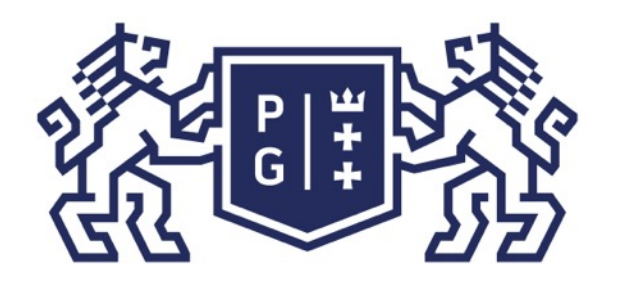

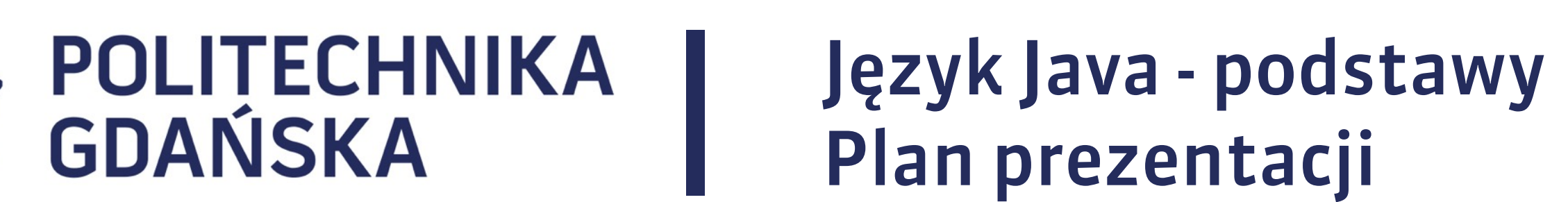

## Plan prezentacji

- 1. Wprowadzenie
- 2. Konstrukcja kodu programów w Javie
- 3. Identyfikatory, zmienne
- 4. Typy danych
- 5. Operatory, instrukcje sterujące instrukcja warunkowe

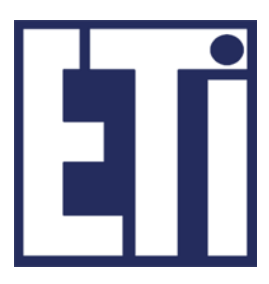

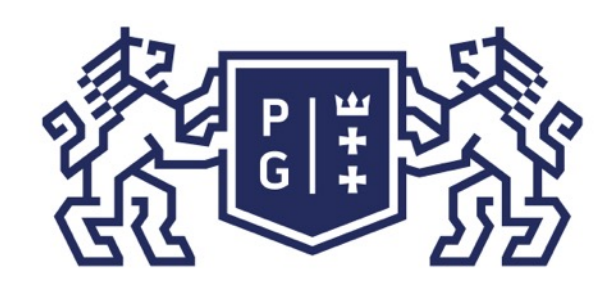

Właściwości: 

- 1. Typy danych są niezależne od platformy sprzętowej ten sam rozmiar w bajtach. Wszystkie typy liczbowe są przechowywane za znakiem, np.
- byte: -128..0..127. Nie ma typów oznaczanych w innych językach jako unsigned, czyli bez znaku.
- 3. Wszystkie podstawowe typy danych są oznaczane z małych liter. 4. Nie istnieje w gronie podstawowych typów danych typ łańcucha znaków (ciągu
- znaków).
- 5. Klasa  $-$  to też typ danych.
- 6. Istnieją klasy jako odpowiedniki dla typów podstawowych (oznaczane z wielkich liter), umożliwiające konwersję i inne operacje wartości danego typu, np. (typ podstawowy) int – (klasa) Integer

### Język Java - podstawy Budowa programu

### Podstawowe typy danych

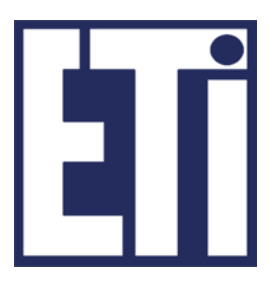

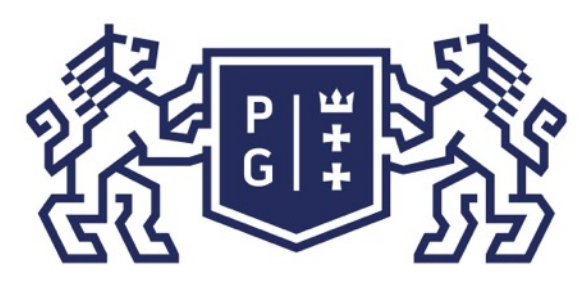

## ※ POLITECHNIKA |<br>分 GDAŃSKA

long: (8 bajtów) typ liczbowy, ośmiobajtowy ze znakiem. Wartości tego typu mieszczą się w przedziale: -9,223,372,036,854,775,808 do +9,223,372,036,854,775,807.

#### Język Java - podstawy Budowa programu

Podstawowe typy danych Typy liczbowe, całkowite:

się w przedziale:  $-128$  do 127.

short : (2 bajty) typ liczbowy, dwubajtowy ze znakiem. Wartości tego typu mieszczą się w przedziale: -32,768 do 32,767

int : (4 bajty) typ liczbowy, czterobajtowy ze znakiem. Wartości tego typu mieszczą się w przedziale: -2,147,483,648 do 2,147,483,647.

Jacek Rumiński

### byte : (1 bajt) typ liczbowy, jednobajtowy za znakiem. Wartości tego typu mieszczą

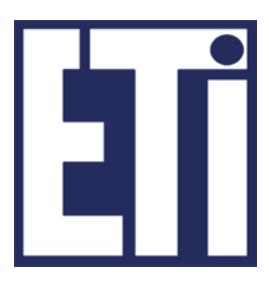

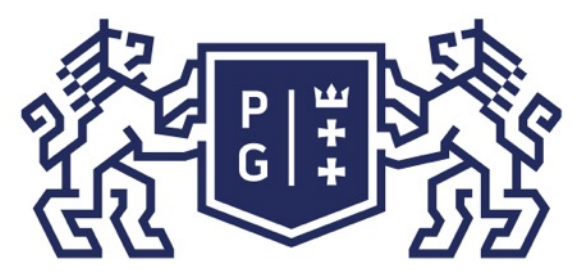

double : (8 bajtów spec. IEEE 754) typ liczb rzeczywistych, ośmiobajtowy ze znakiem (tzw. podwójna precyzja). Wartości tego typu mieszczą się w przedziale: 4.94065645841246544e-324d do 1.79769313486231570e+308d (dodatnie lub ujemne). 

### Język Java - podstawy Budowa programu

Podstawowe typy danych Typy liczbowe, liczb rzeczywiste, zmiennoprzecinkowe:

float : (4 bajty, spec. IEEE 754) typ liczb rzeczywistych, czterobajtowy ze znakiem (tzw. pojedyncza precyzja). Wartości tego typu mieszczą się w przedziale: 1.40129846432481707e-45 do 3.40282346638528860e+38 (dodatnie lub ujemne).

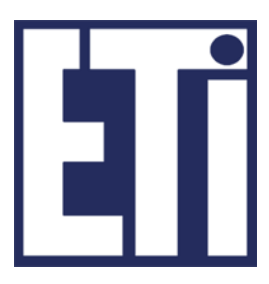

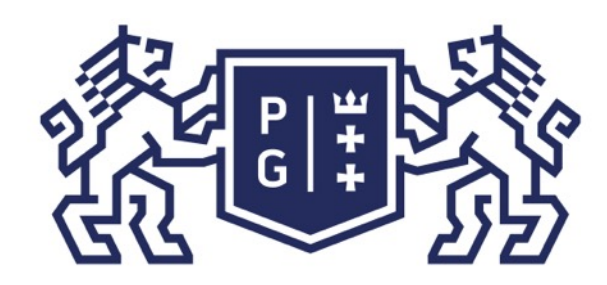

*}* 

**Kod programu: FloatTest.java** *public class FloatTest{* 

> *public static void main(String []args){ float a=0.1f; float b=0.2f;*

*float c=a+b; //Wynik wydrukuj w oknie konsoli z 10 miejscami po przecinku* System.out.printf("Wynik c=%1.10f\n",c);

*}*

### Język Java - podstawy Budowa programu

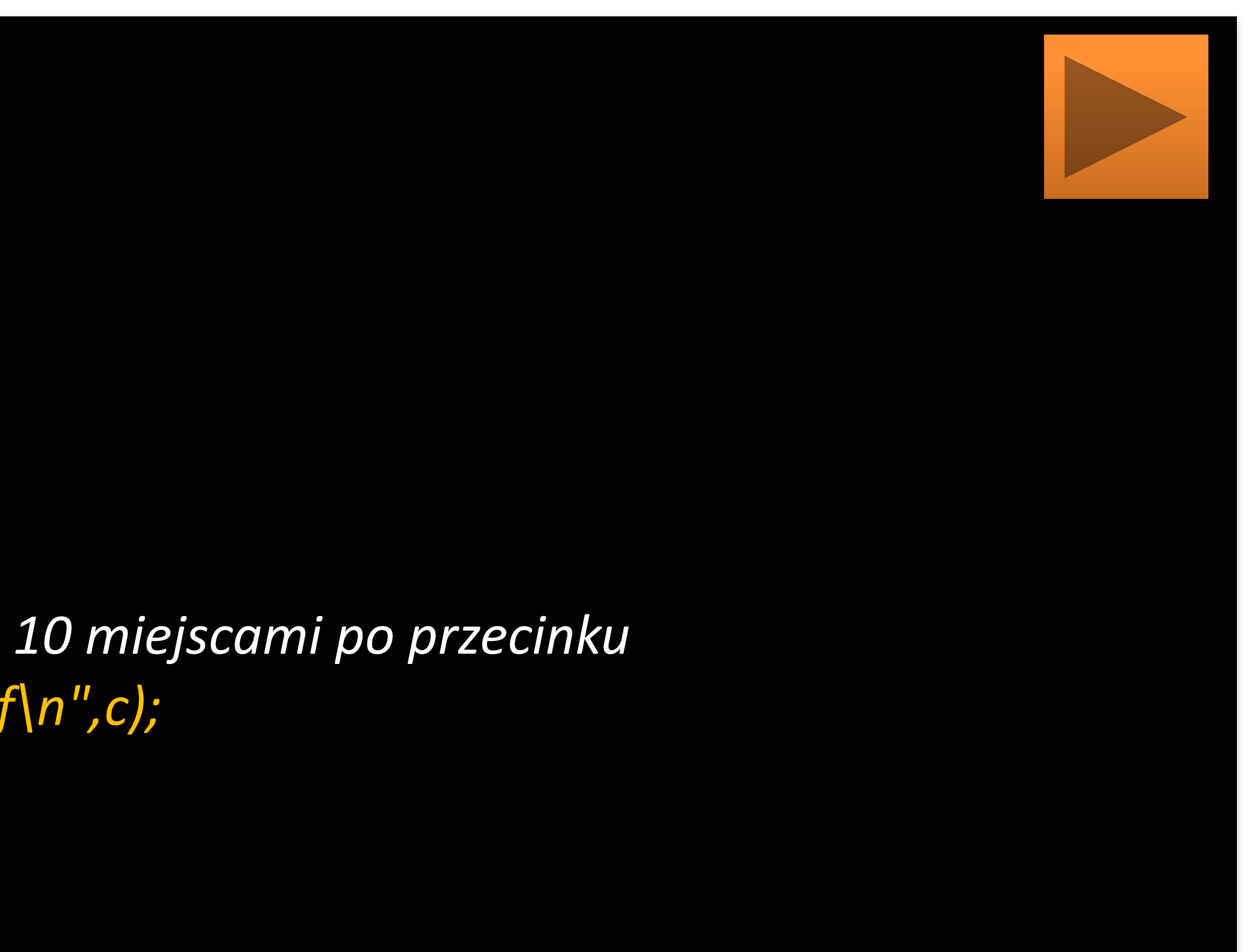

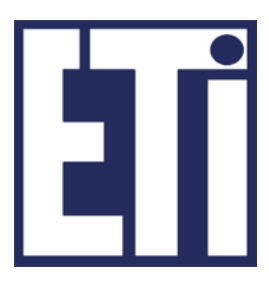

### *Wynik c=0,3000000119*

Zadanie: Spróbuj zmienić w tym programie typ danych z *float* (dla a, b i **c**) na *double*, skompiluj i uruchom program. Jaki będzie wynik?

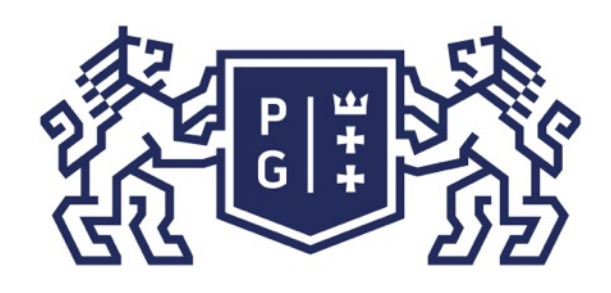

## 、<br>※ POLITECHNIKA<br>沿 GDAŃSKA

**boolean**: (1 bit) typ jednobitowy oznaczający albo **true** albo **false** (a nie 1 czy 0). Oznaczanie wartości typów (jak wszystkie w Javie) jest ściśle związane z wielkością liter. Przykładowe oznaczenia TRUE czy False nie mają nic wspólnego z wartościami typu boolean. 

void: typ nie jest reprezentowany przez żadną wartość, wskazuje, że dana metoda nic nie zwraca; albo poprawniej, że metoda zwraca nic.

char : (2 bajty), typ znakowy dwubajtowy, dodatni. Kod dwubajtowy umożliwia zapis wszelkich kodów w systemie Unicode, który jest standardem w Javie. Zakres wartości kodu to: 0 do 65535. 

#### Język Java - podstawy Budowa programu

Podstawowe typy danych Inne typy podstawowe:

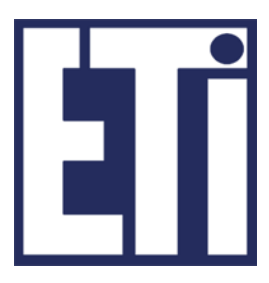

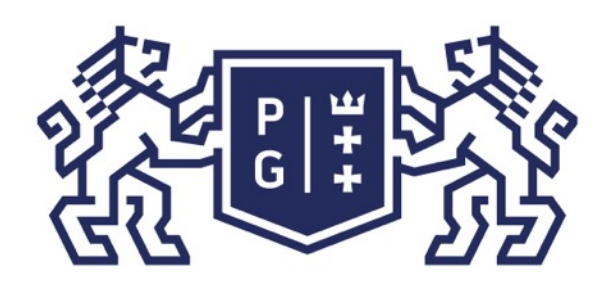

podstawowych: 

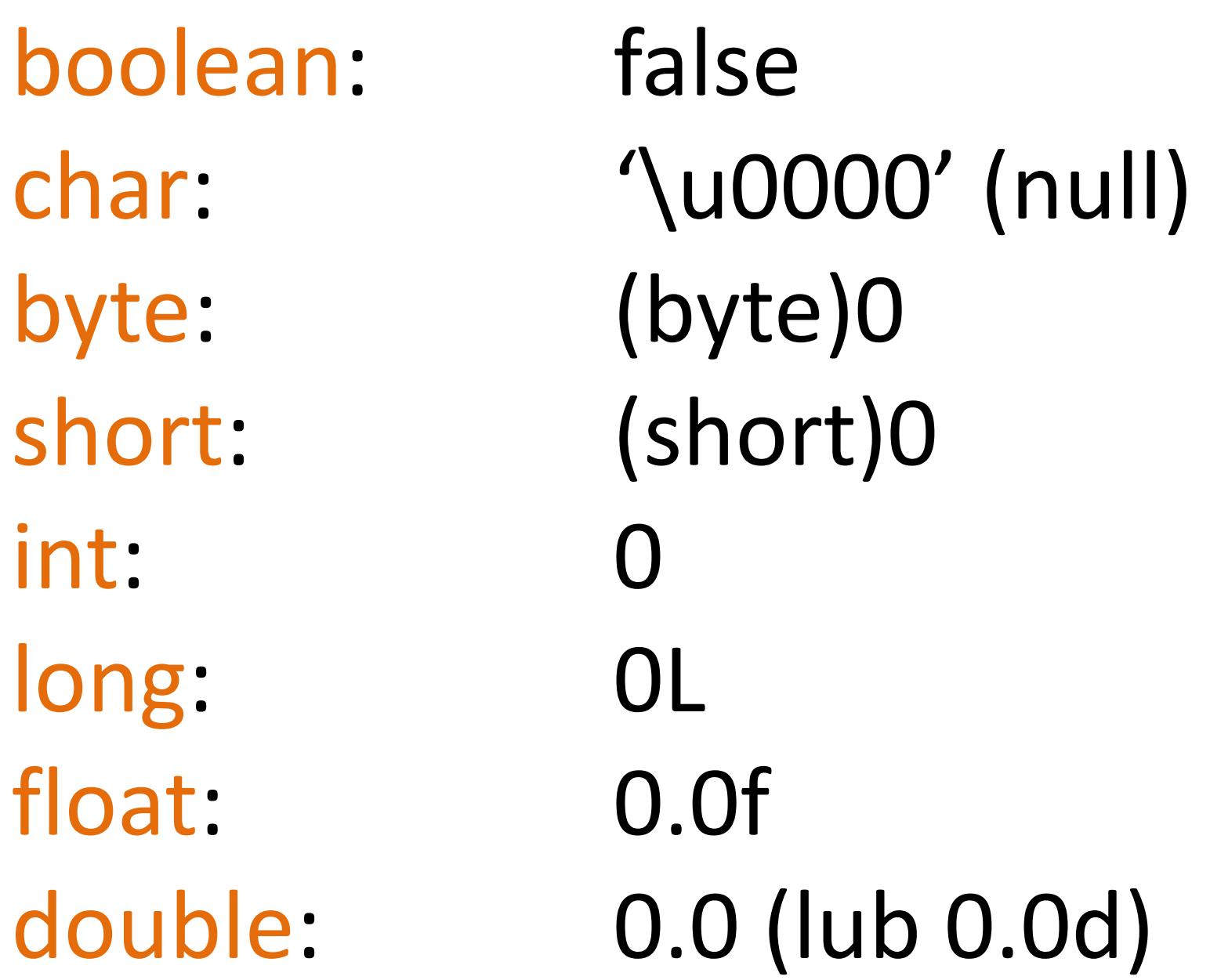

### Język Java - podstawy Budowa programu

### Podstawowe typy danych Zmienne typów podstawowych

### Następujące wartości domyślne są przyjmowane dla zmiennych poszczególnych typów

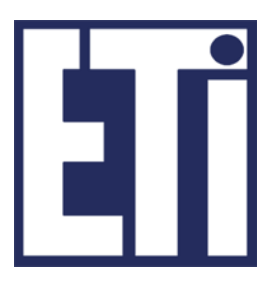

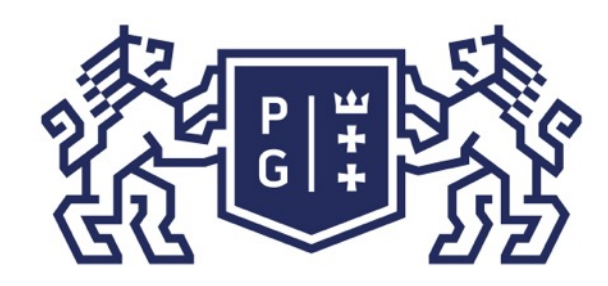

#### **Kod programu: AtrybutyJedi.java**

*public class AtrybutyJedi { //pola - zmienne obiektu - mają ustawiane wartości domyślne static int liczbaMieczy; static short wiek;* static char kodZnakowy;  *static double dlugoscMiecza; public static void main(String[] args) { int poziomMocy=0;* //zmienne lokalne muszą mieć przypisaną wartość  *System.out.println("Liczba mieczy = "+liczbaMieczy); System.out.println("Wiek = "+wiek); /\*operacja (int) oznacza zmianę typu - rzutowanie, wartość domyślna znaku (null, kod "0") zostaje zamieniona na liczbę 0 \*/ System.out.println("Litera kodu = "+(int)kodZnakowy); System.out.println("Długość miecza = "+dlugoscMiecza); System.out.println("Poziom mocy = "+poziomMocy); //zmienna lokalna*

 *}//koniec main() }//koniec public class AtrybutyJedi* 

### Język Java - podstawy Budowa programu

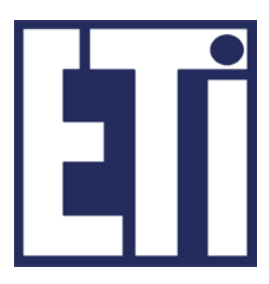

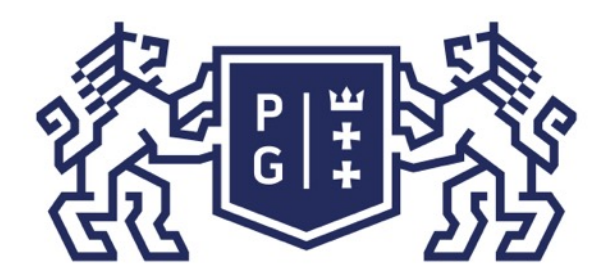

#### Język Java - podstawy Budowa programu

MacBook-Air-Jacek-2:przyklady jwr\$

Jacek Rumiński

 $\blacktriangleright$ 

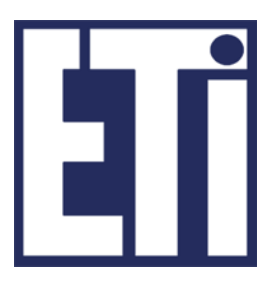

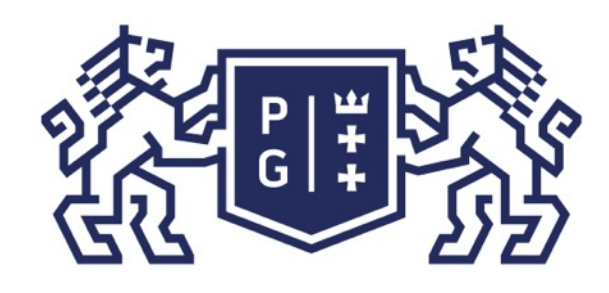

## ※<br>※ POLITECHNIKA<br>分 GDAŃSKA

W Javie w bibliotece podstawowej języka: *java.lang.*\* znajdują się następujące klasy typów danych: 

Boolean: klasa umożliwiająca stworzenie obiektu przechowującego pole o wartości typu podstawowego boolean. Klasa ta daje liczne możliwości przetwarzania wartości typu boolean na inne (np. łańcuch znaków -> obiekt klasy String). Przykładowa funkcja statyczna: Boolean.valueof("yes"); zwraca wartość true.

Byte : umożliwia stworzenie obiektu przechowującego pole o wartości typu podstawowego byte. Różne metody, np. : intValue() - konwersja wartości typu byte na typ int; floatValue()- konwersja wartości typu byte na typ float i inne. Stałe tej klasy: MIN\_VALUE oraz MAX\_VALUE, umożliwiają pozyskanie rozmiaru danego typu: Byte.MAX VALUE – to wartość maksymalna danego typu.

Podobnie dla klas: Short, Integer, Long, Float, Double.

#### Język Java - podstawy Budowa programu

### Klasy typów danych

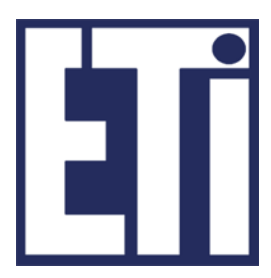

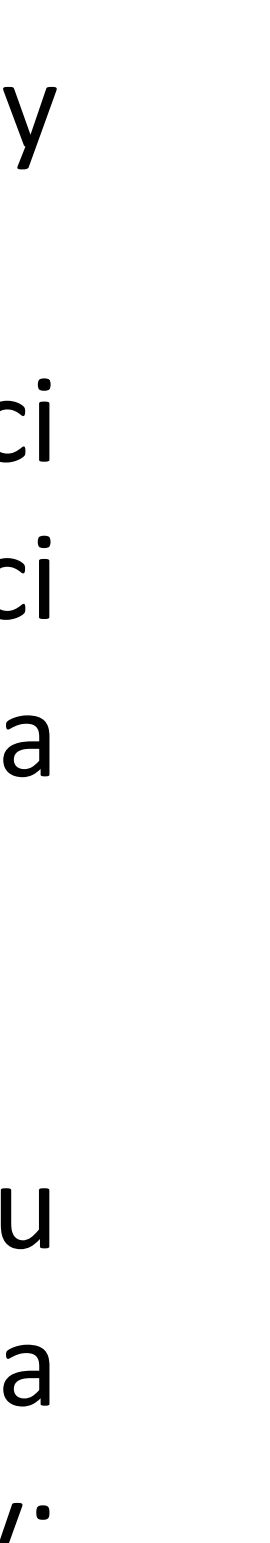

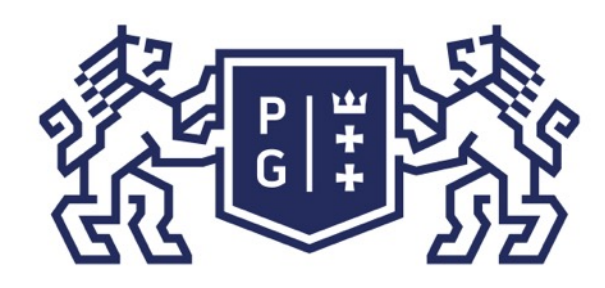

### Język Java - podstawy **Budowa programu**

### Klasy typów danych

Character : klasa umożliwiająca stworzenie obiektu przechowującego pole o wartości typu podstawowego char. Większość pól i metod tej klasy dotyczy obsługi standardowej strony kodowej platformy Javy czyli Unicodu. W Javie obsługiwana jest większość stron kodowych a liczne klasy i metody umożliwiają konwersje pomiędzy stronami kodowymi.

'\n' – wstaw nowa linie,  $'\t'$  – wstaw odstęp (tabulator) "\"' - wstaw znak specjalny" '\\" - wstaw ukośnik \.

Znaki specjalne (znak ucieczki \ wskazuje, że kolejny znak ma specjalne znaczenie):

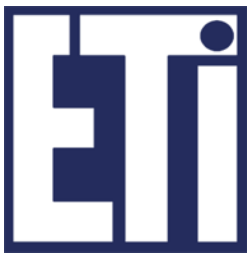

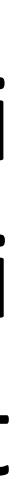

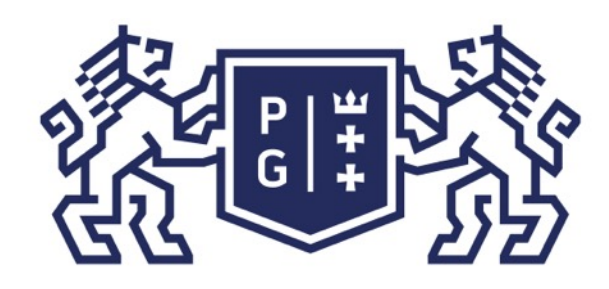

### Język Java - podstawy Budowa programu

### Klasy typów danych

- Klasa Character posiada szereg statycznych, przydatnych metod, m.in.:
- ➢Character.isWhitespace(znak) -> zwraca "true" jeśli *znak* jest znakiem nowej linii, tabulacji, spacją, itp. ➢Character.isLetter(znak) -> zwraca "true" jeśli *znak* jest literą (a-z) ➢Character.isDigit(znak) -> zwraca "true" jeśli *znak* jest cyfrą (0-9) ➢Character.isLetterOrDigit(znak) -> zwraca "true" jeśli *znak* jest literą lub cyfrą, >Character.isUpperCase(znak) {analogicznie isLowerCase(znak)} -> zwraca "true" jeśli znak jest wielką {mała} literą ➢Character.toUpperCase(znak) {analogicznie toLowerCase(znak)} -> zamienia *znak* na wielką {małą} literę ➢Character.digit(znak,baza\_systemu\_liczbowego) -> zamienia *znak* na liczbę, Character.digit('F',16) daje wartość 15.

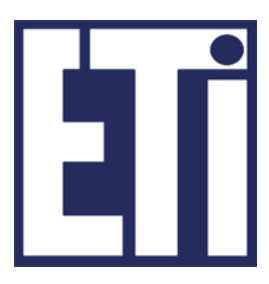

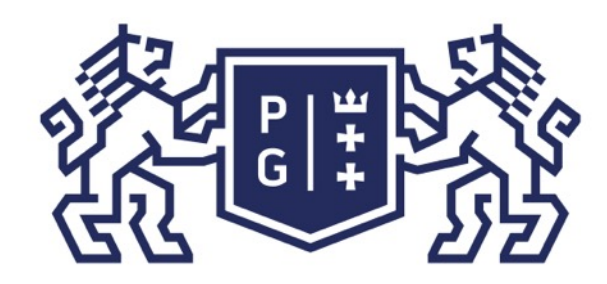

### ※ POLITECHNIKA |<br>沙 GDAŃSKA

**Kod programu: ZnakJedi.java** *public class ZnakJedi {*

 *public static void main(String[] args) {*

*char a= Character.toUpperCase('a'); System.out.println("Znak dla zmiennej a to: \n\t"+a);*

 *int wartosc=Character.digit('2',10); System.out.println("Wartość znaku \"2\" zamienionego na liczbę to: \n\t"+wartosc);*

 *wartosc=(char)'2'; System.out.println("Kod znaku \"2\" w danej stronie kodowej to: \n\t"+wartosc); //Pierwsze 128 znaków kodu Unicode to znaki kodu ASCII* 

 *}//koniec main()* 

*}//koniec public class ZnakJedi*

### Język Java - podstawy Budowa programu

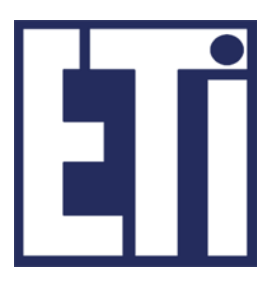

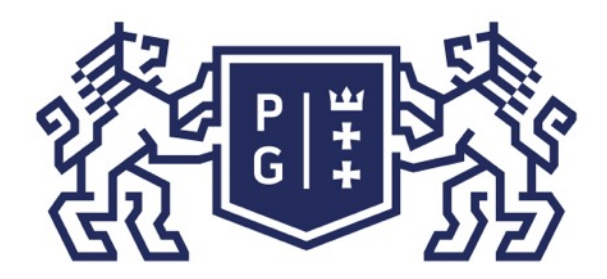

### Język Java - podstawy **JANSKA** Budowa programu

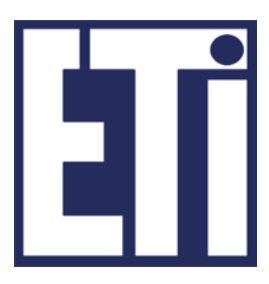

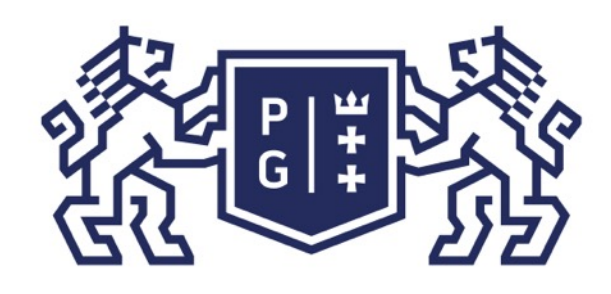

#### Język Java - podstawy Budowa programu

Klasy typów danych - String Jak zapisać ciąg znaków (łańcuch znaków)? Specjalny typ danych String (klasa!)

Obiekty klasy String przechowują sekwencję (ciąg) znaków w Unicodzie. Dana wartość sekwencji obiektu nie może być zmieniona, co oznacza, że przypisując nową wartość tworzymy nowy obiekt!

String s = new String("Ala"); //lepiej unikać takiego zapisu dla k. String lepiej String s="Ala";

Dlaczego tak?

Żeby to wytłumaczyć muszę wprowadzić znaczenie literałów w Javie.

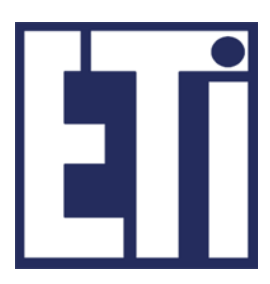

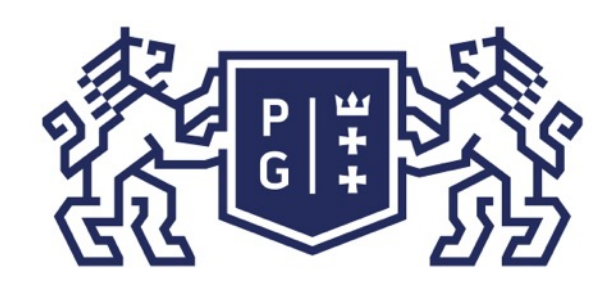

#### Język Java - podstawy Budowa programu

Klasy typów danych – String klasy String lub wartości nieokreślonej (=null). Przykładowo 12 oznacza wartość typu int. boolean - true lub false, byte  $-$  np. (byte)  $12$ ; short  $-$  np. (short) 12;  $int - np. 12$ ,  $long - np. 12L$ ,  $float - np. 12.0f$  $double - np. 12.0$  $char - np. '2';$ String – np. "Ala ma kota" (oznacza obiekt o wartości ciągu ...)

Literały to oznaczenie w kodzie źródłowym wartości typu podstawowego, obiektu

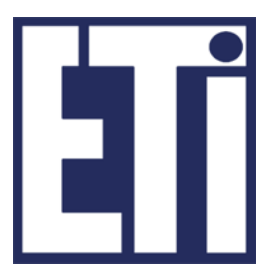

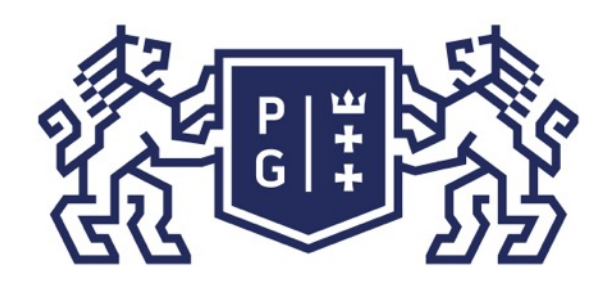

## **科研科学 POLITECHNIKA**

Natomiast zapis  $String s = new String("Ala");$  oznacza: -new String() – utworzenie nowego obiektu (kopia wartości "Ala" z istniejącego już obiektu utworzonego dla literału "Ala"). -reszta jak wyżej. 

Tylko dla klasy String można dokonać bezpośredniego przypisania wartości ="Ala", ze względu na interpretację literału (czyli zapis "Ala" to obiekt zawierający wartość ciągu znaków "Ala").

#### Język Java - podstawy Budowa programu

### Klasy typów danych – String

Dlatego zapis String s="Ala"; oznacza, że:

- String s - tworzona jest referencja do tego obiektu.

-"Ala" – istnieje instancja klasy String (obiekt) o wartości ciągu "Ala",

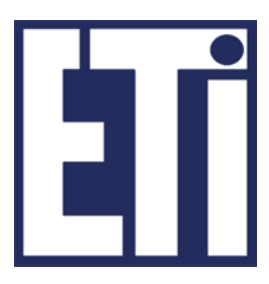

public class Moc{ //**Kod programu:** MocJedi.java  *public static void main(String args[]){ String dobro* = new String("Dobro - jasna strona mocy"); *String zlo = new String("Dobro - jasna strona mocy"); /\*W celu porównania efektu wykomentować powyższe 2 linii i usunąć komentarze poniżej. Skompilować i uruchomić ponownie\*/ //String dobro = "Dobro - jasna strona mocy"; //String zlo = "Dobro - jasna strona mocy"; System.out.println("Ciemna strona mocy twierdzi:"); //if - instrukcja warunkowa jeśli wyrażenie jest prawdziwe ...inaczej ...*   $if (zlo == dobro)$  *System.out.println("1. Moc to jedno"); } else System.out.println("1. Dwie moce?"); //equals() funkcja sprawdza równość wartości w obiektach if (zlo.equals(dobro)){ System.out.println("2. Moc to jedno"); } else System.out.println("2. Dwie moce?"); }//koniec main() }// koniec public class Moc*

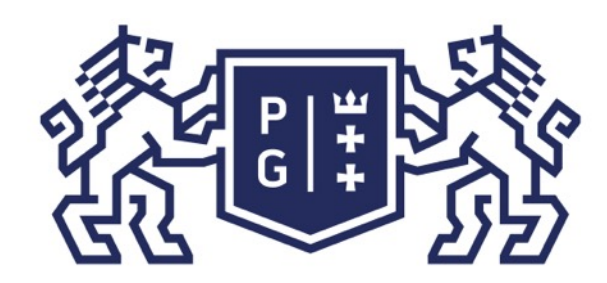

### ※ POLITECHNIKA | Język Java - podstawy<br>冯 GDAŃSKA | Budowa programu Budowa programu

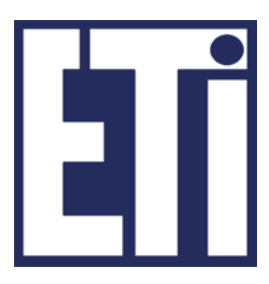

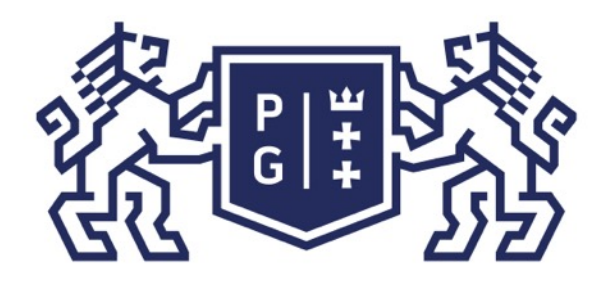

### Język Java - podstawy **iDANSKA** Budowa programu

Ï

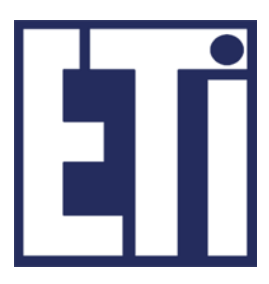

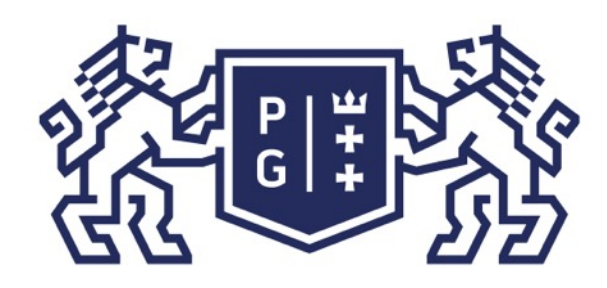

### **EN POLITECHNIKA**<br>By GDAŃSKA

#### *//***Kod programu: FunkcjeJedi.java**

*public class FunkcjeJedi { //static - mogę użyć tej zmiennej klasy (a nie obiektu) bez tworzenia obiektu static String s = " Rycerz Luke ma niebieski miecz.";* 

 *public static void main(String[] args) { System.out.printf("Tekst: "+s+"\n"); System.out.printf("Liczbę znaków zwraca funkcja length() = %s \n",s.length()); System.out.printf("Znaki na wielkie, toUpperCase() = %s \n",s.toUpperCase());* System.out.printf("Znaki na małe, toLowerCase() = %s \n",s.toLowerCase()); *System.out.printf("Usunięcia znaków pustych, trim() = %s \n",s.trim());* 

*System.out.printf("Pobranie znaku na pozycji, charAt(5) = %c \n",s.charAt(5)); //numeracja pozycji w ciągu lub tablicy rozpoczyna się od 0, stad s.charAt(5)='c' System.out.printf("Wyciąć podciąg,substring(3,9) = %s \n",s.substring(3,9));* System.out.printf("Zamienić podciąg, replace(\"Rycerz\", \"Senator\") = %s  *\n",s.replace("Rycerz", "Senator")); }//koniec main()* 

 *System.out.printf("Pozycję podciągu, indexOf(\"Rycerz\") = %s \n",s.indexOf("Rycerz"));*

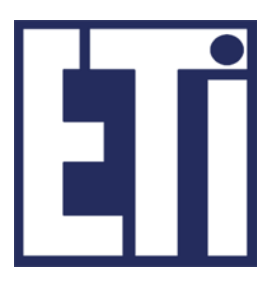

*}//koniec public class FunkcjeJedi* 

### Język Java - podstawy Budowa programu

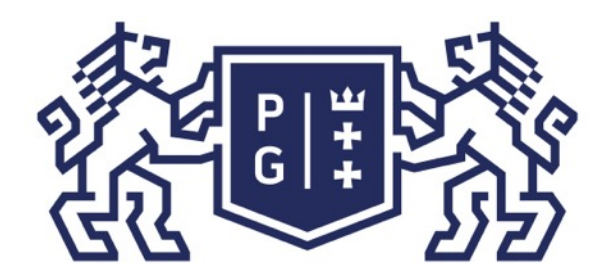

### Język Java - podstawy DANSKA Budowa programu

 $\blacklozenge$ 

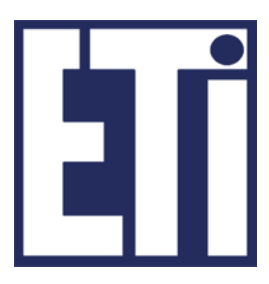

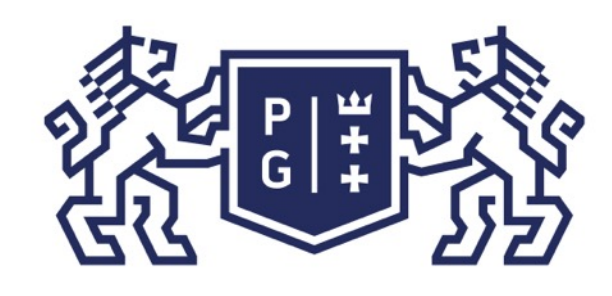

### Język Java - podstawy Budowa programu

Klasy typów danych – String – porównywanie ciągów "s" i "r"

- 1. s.equals(r) omówione wcześniej (boolean: true lub false)
- 2. s.compareTo(r) zwraca wartość liczbową typu int (-1,0,1) String  $s = "Luke";$ s.compareTo("Vader")  $\rightarrow$  -1 ("Luke" < "Vader")  $s$ .compareTo("Luke")  $\rightarrow$  0 ("Luke" == "Luke") s.compareTo("Anakin")  $\rightarrow$  +1 ("Luke" > "Anakin")
- 3. s.matches("wzorzec") zwraca "true" jeśli ciąg zgodny z wzorcem: wzorzec = wyrażenie regularne (regular expression), np.:  $[a-zA-Z]$  – dowolna 1 litera  $[a-zA-Z]^*$  – wiele dowolnych litera  $[a-zA-Z]\{2\}$  – dwie dowolne litery  $[a-z]{2}$  – co najmniej dwie małe lite  $\ldots$  – cyfra (0-9), w zapisie w Javie " $\ldots$  $\{d\{2\} - \{d\{3\} - d$  wie cyfry, myślnik, trz

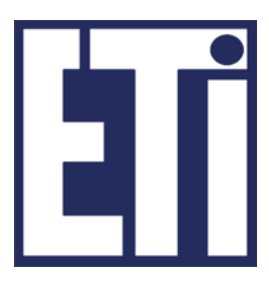

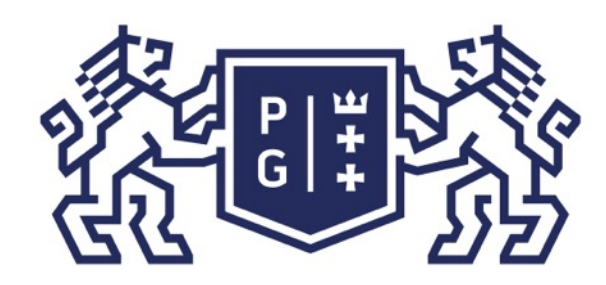

### 、<br>※ POLITECHNIKA |<br>沿 GDAŃSKA

*//***Kod programu: PorownajJedi.java** *public class PorownajJedi {*

> *if(s.matches("[a-zA-Z]\*")) System.out.println(s+ " pasuje do wzorca"); if(kod.matches("\\d{2}-\\d{3}"))* System.out.println(kod+ " pasuje do wzorca");

 *public static void main(String[] args) { String s = "Luke"; String kod = "80-952"; if(s.compareTo("Vader")<0) System.out.println(s+" mniejszy od Vadera"); if(s.compareTo("Luke")==0) System.out.println(s+" równy Lukowi"); if(s.compareTo("Anakin")>0) System.out.println(s+" większy od Anakina");*

 *}//koniec main() }//koniec public class PorownajJedi*

### Język Java - podstawy Budowa programu

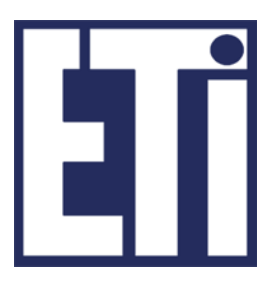

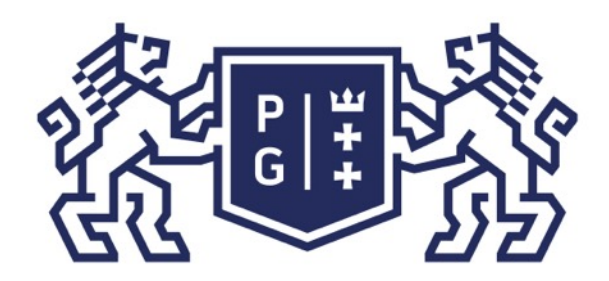

### Język Java - podstawy **JANSKA** Budowa programu

 $\mathbf I$ 

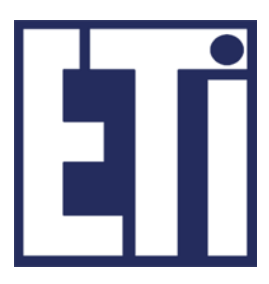

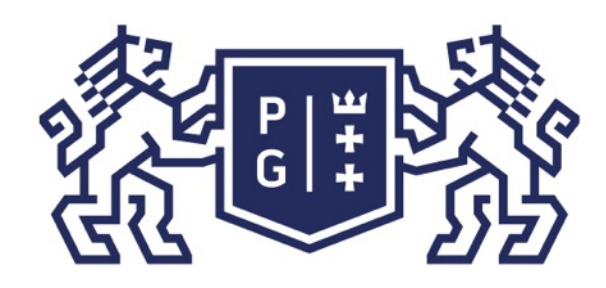

Class – reprezentuje klasy wykonywanych (wczytanych) aplikacji: Typowe zastosowanie: 

wczytaj klasę:

Class.forName("Rycerz"); //Rycerz to klasa z pliku Rycerz.class pobierz nazwę klasy dla danego obiektu obj: obj.getClass().getName(); //getName() to metoda klasy Class

### Język Java - podstawy Budowa programu

### Klasy typów danych – inne

Object - klasa ta jest klasą nadrzędną wszystkich klas w Javie, tak więc tworzenie własnych typów danych będących klasami jest odwołaniem się do obiektu klasy Object. Każdy obiekt jest zawsze również typu Object (typ uniwersalny !).

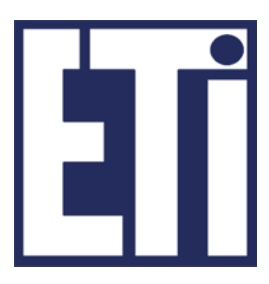

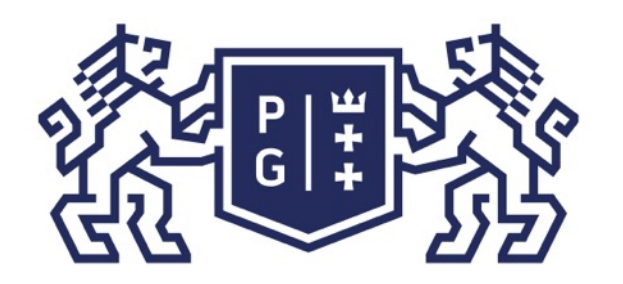

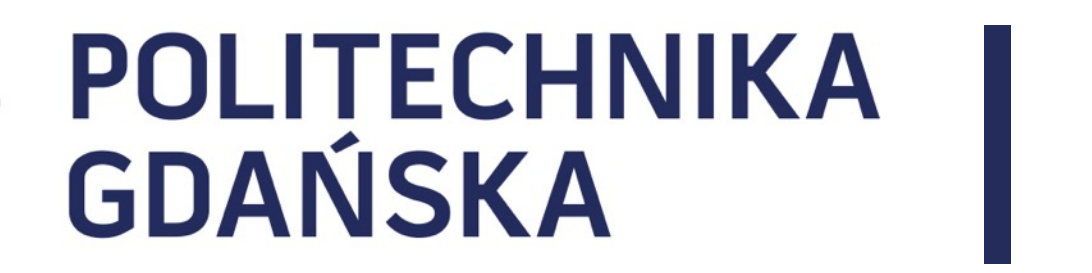

#### Język Java - podstawy Plan prezentacji

- 1. Wprowadzenie
- 2. Konstrukcja kodu programów w Javie
- 3. Identyfikatory, zmienne
- 4. Typy danych
- 5. Operatory, instrukcje sterujące instrukcja warunkowe

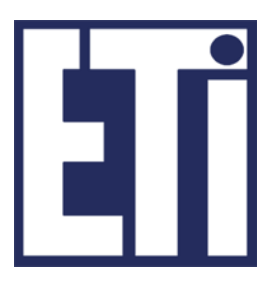

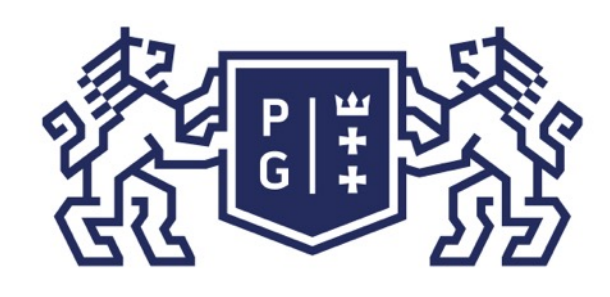

Operatory to elementy języka służące do generacji nowych wartości na podstawie podanych argumentów (jeden lub więcej). Operator wiąże się więc najczęściej z określonym działaniem na zmiennych. Prawie wszystkie operatory (z wyjątkiem: '=', '==', '!=', '+', '+=') działają na podstawowych typach danych, a nie na obiektach. Wyróżnia się następujące klasy operatorów podane wedle ich kolejności wykonywania: ➢*operatory negacji,*  ➢*operatory matematyczne,*  ➢*operatory przesunięcia,*  ➢*operatory relacji,*  ➢*operatory logiczne i bitowe,*  ➢*operatory warunkowe,*  ➢*operatory przypisania.*

### Język Java - podstawy Budowa programu

#### Co to są operatory?

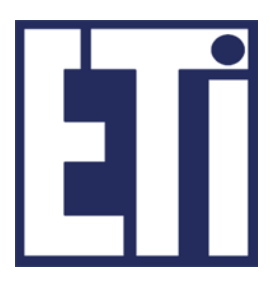

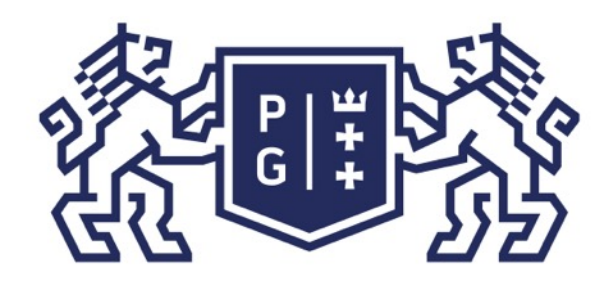

- **Operator negacji** powoduje zmianę wartości zmiennej na przeciwną pod względem znaku, np.: int  $a = 4$ ;  $x = -a$ ; (to x jest równe  $-4$ ), itd.
- **Operatory matematyczne** to takie operatory, które służą do wykonywania operacji matematycznych na argumentach. Do operacji matematycznych zalicza się: mnożenie '\*'; dzielenie '/'; modulo - reszta z dzielenia '%', dodawanie '+', odejmowanie '-'.

### Język Java - podstawy Budowa programu

### Operatory negacji i matematyczne

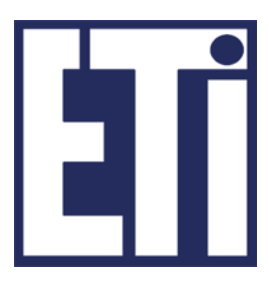

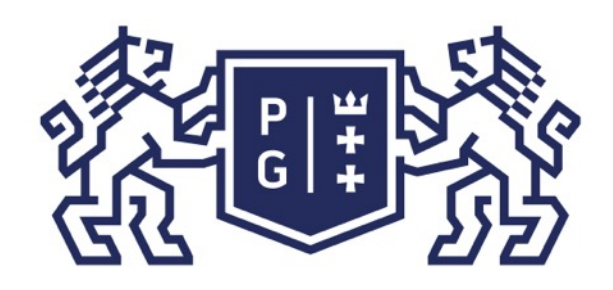

#### Operatory matematyczne

W wyniku dzielenia liczba całkowitych Java nie zaokrągla wyników do najbliższej wartości całkowitej, lecz **obcina** powstałą **liczbę do liczby całkowitej**. Dodatkowym elementem wykonywania operacji matematycznych w Javie (podobnie jak i w C) jest skrócony zapis operacji matematycznych jeśli jest wykonywana operacja na zmiennej, która przechowuje zarazem wynik tej operacji. Wówczas możliwe są następujące skrócone zapisy operacji:

zwiększanie / zmniejszanie o 1 wartości zmiennej:

zapis klasyczny, np.:  $x = x+1$ ;  $x = x-1$ ; zapis skrócony, np.: x++, x--.

**operacja na zmiennej:** 

zapis klasyczny, np.:  $x = x+4$ ;  $x = x*6$ ;  $x = x/9$ ; zapis skrócony, np.:  $x+=4$ ;  $x^*=6$ ;  $x/=9$ ;

### Język Java - podstawy Budowa programu

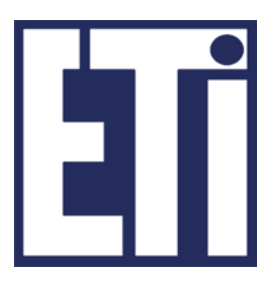

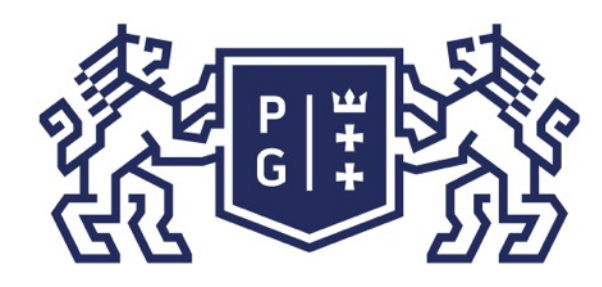

#### Operatory matematyczne

następująca np.: --x; ++x;

później zmniejsz/zwiększ wartość zmiennej), wówczas notacja operacji jest następująca np.: x--; x++;

### Język Java - podstawy Budowa programu

- Zwiększanie lub zmniejszanie wartości zmiennej o 1 możliwe jest na dwa sposoby:
- $\triangleright$  zwiększanie/zmniejszanie przed operacją (najpierw zmniejsz/zwiększ wartość zmiennej, później wykonaj operację na tej zmiennej), wówczas notacja operacji jest

 $\triangleright$  zwiększanie/zmniejszanie po operacji (najpierw wykonaj operację na tej zmiennej a

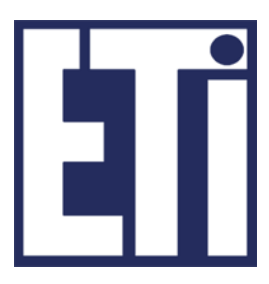

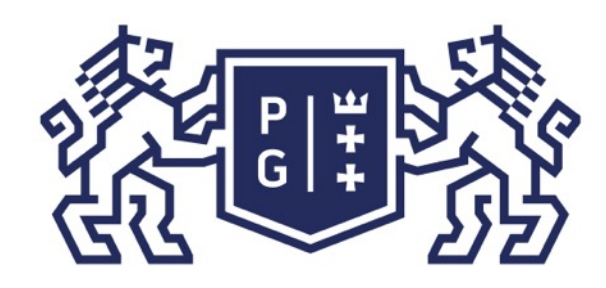

### Operatory przesunięcia

bitów, np.:

int liczba =  $7$ ; //bitowo 111 int liczbaL = liczba << 2; //czyli 11100 int liczbaR = liczba>>2; //czyli 1

Przykładowym zastosowaniem przesunięcia bitowego jest dzielenie przez 2, które można zrealizować poprzez przesunięcie bitowe w prawo o 1: (8>>1) == (8/2).

#### Język Java - podstawy Budowa programu

Operatory przesunięcia działają na bitach w ich reprezentacji poprzez całkowite typy podstawowe danych. Operator "<<" powoduje przesunięcie w lewo o zadaną liczbę bitów, natomiast operator ">>" powoduje przesunięcie w prawo o zadaną liczbę

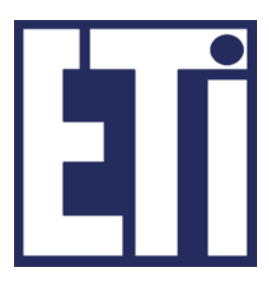

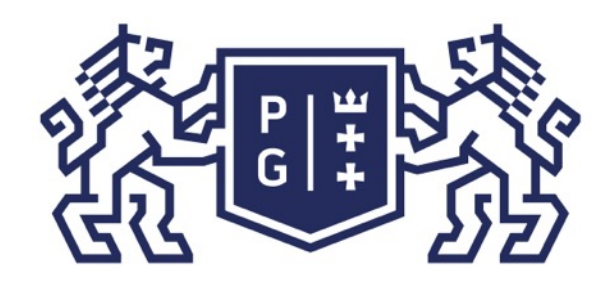

\n
$$
a > b'
$$
 - a wijeksze od b,  
\n $a < b'$  - a mniejsze od b,  
\n $a >= b'$  - a wijeksze również pówne jak b,  
\n $a <= b'$  - a minejsze również b,  
\n $a == b'$  - a identyczne z b,  
\n $a != b'$  - a różne od b (! - negacja: niep\n

#### Język Java - podstawy Budowa programu

### Operatory relacji

boolean w wyniku przeprowadzenia porównania:

## Operatory relacji generują określony rezultat reprezentowany przez typ logiczny

orawda, że =).

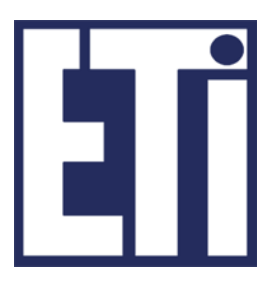

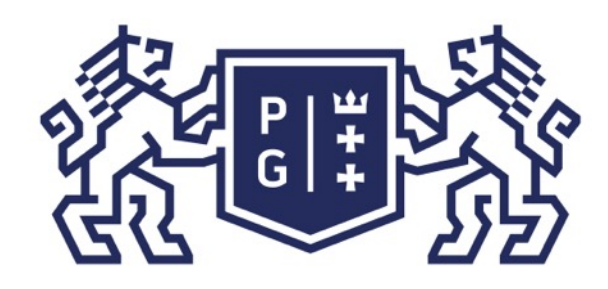

## ※<br>※ POLITECHNIKA |<br>分 GDAŃSKA

### Język Java - podstawy Budowa programu

### Operatory logiczne i bitowe

- Operatory logiczne również generują rezultat reprezentowany przez typ logiczny boolean. Rezultat ten jest tworzony w wyniku działania operacji:
- 'a && b' a i b (rezultatem jest true jeśli a i b są true); 'a | | b ' - a lub b (rezultatem jest true jeśli a lub b jest true).
- Operatory bitowe działają podobnie lecz operują na bitach. Ich zapis jest następujący  $(1001b - oznacza zapis binarny):$
- $'$ **&** $'$  bitowy AND, np.  $10&9 \rightarrow 1010b$  AND  $1001b = 1000b=8$  $'$ |' - bitowy OR, np.  $10$ |9 ->  $1010b$  OR  $1001b = 1011b=11$ ' $\gamma'$  - bitowy XOR, np.  $10^{0.9}$  ->  $1010b$  XOR  $1001b = 0011b=3$
- 

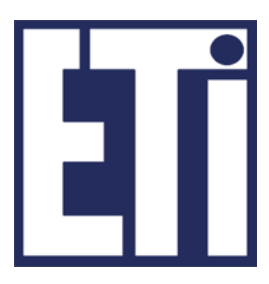

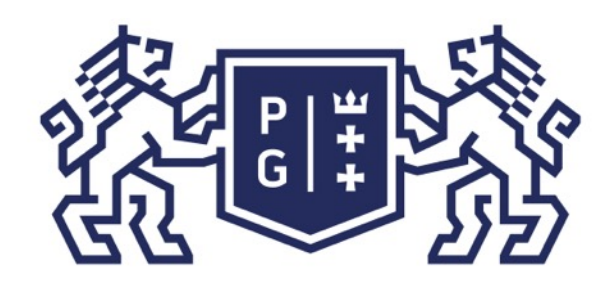

### Operator warunkowy Operator warunkowy w Javie jest skróconą wersją instrukcji warunkowej *if*:  *if(wyrażenie\_logiczne) instrukcje1; //jeżeli wyrażenie\_logiczne jest true else instrukcje2; //jeżeli wyrażenie\_logiczne jest true*

### Operator warunkowy:  *wyrażenie\_logiczne ? instrukcje1 : instrukcje2;*

 **instrukcje1** oznacza działanie, gdy wynik wyrażenia jest *true*; **instrukcje2** oznacza działanie, gdy wynik wyrażenia jest *false*.

### Język Java - podstawy Budowa programu

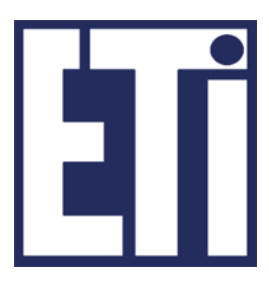

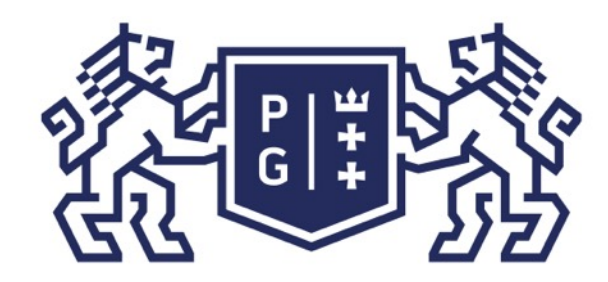

#### **Kod programu: Relacje.java**  *public class Relacje{*

 *public static void main(String args[]){*

System.out.println("Kto to Vader?"); String vader = "Vader"; *String anakin* = "Anakin"; String s;  *//użycie if if (vader.equals(anakin)) s=vader; else s=anakin; System.out.println(s); //użycie operatora warunkowego s = (vader.equals(anakin)) ? vader : anakin; System.out.println(s);*

 *}//koniec main() }// koniec public class Relacje*

### Język Java - podstawy Budowa programu

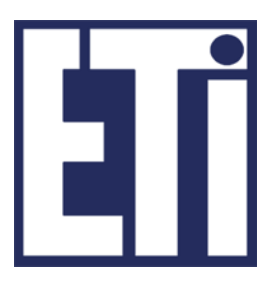

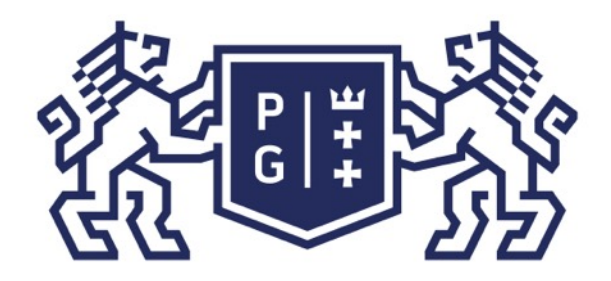

### POLITECHNIKA | Język Java - podstaw<br>GDAŃSKA Budowa programu Język Java - podstawy

Ï

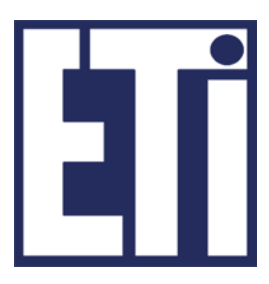

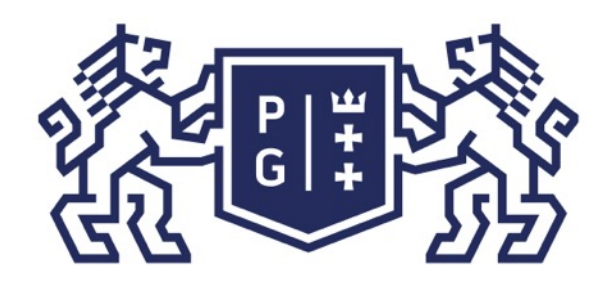

#### Język Java - podstawy Plan prezentacji

### Zapraszamy na kolejne zajęcia

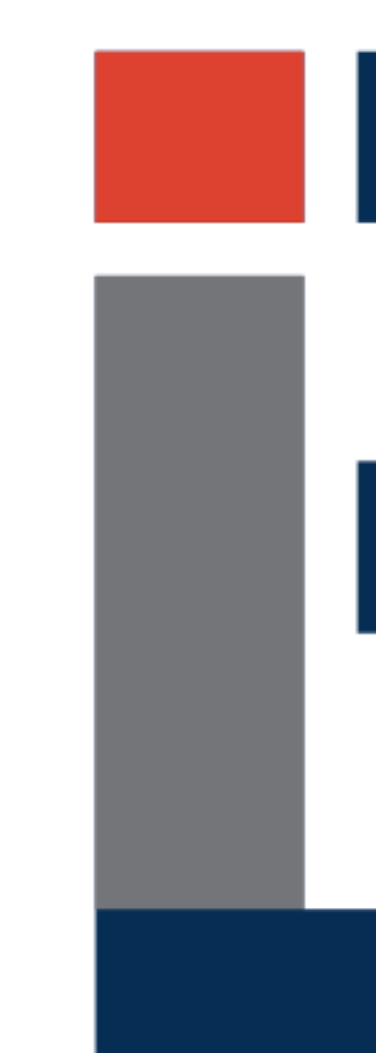

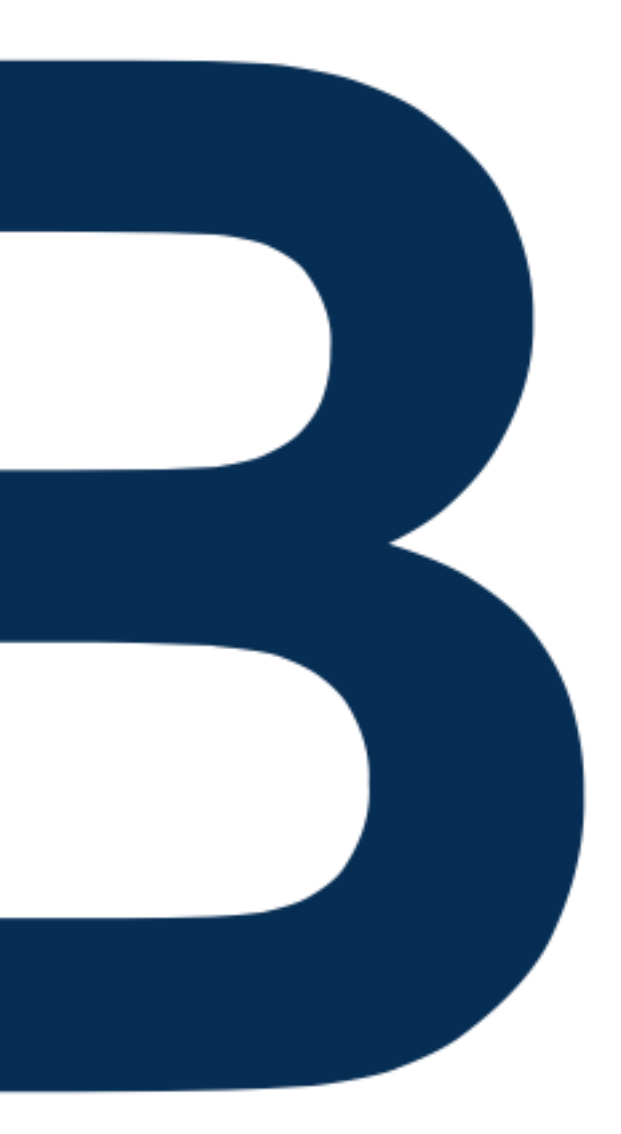

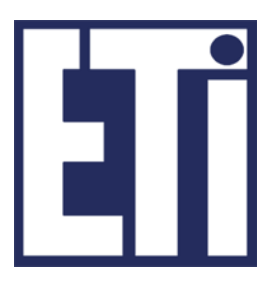